## Grid Display

Example of CSS-only Masonry (Grid Display), introduced in [Tiki 16.0](https://doc.tiki.org/Tiki16)

This code:

```
{DIV(class=masonry)}
{LIST() }{filter field=tracker_id content=7}
{filter field=tracker_field_f_125 content="NOT "}
{OUTPUT()}{DIV(class="panel panel-default")}{DIV(class=panel-heading)}{display
name=tracker field f 125 format=trackerrender}{display name=tracker field f 104
format=trackerrender}{DIV}{DIV(class=panel-body)}{display name=tracker_field_f_70 default=""}
{DIV}{DIV}{OUTPUT}
{LIST}
{DIV}
```
## Would produce:

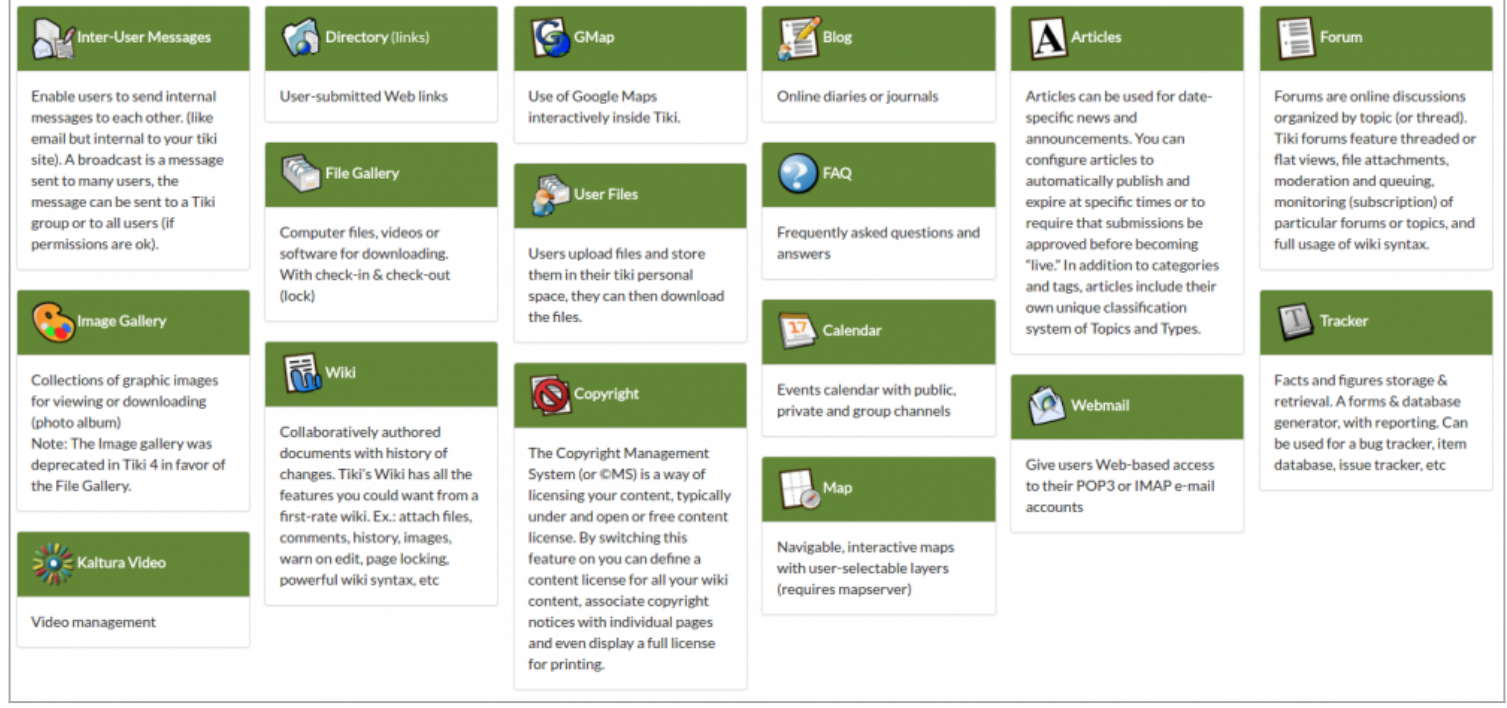

Click to expand

A nice example: <https://tiki.org/TikiFest2018-Montreal-Ephemera>

Alias names of this page:

[Grid](https://doc.tiki.org/Grid) | [Masonry](https://doc.tiki.org/Masonry) | [GridDisplay](https://doc.tiki.org/GridDisplay) | [CSSMasonry](https://doc.tiki.org/CSSMasonry) | [Cards](https://doc.tiki.org/Cards)